#### **Does REST need middleware?**

Bill BurkeFellow, Red Hat

### **Speaker's Qualifications**

- $\bullet$  RESTEasy project lead
	- Fully certified JAX-RS implementation
- JAX-RS JSR member
	- Also served on EE 5 and EJB 3.0 committees
- JBoss contributor since 2001
	- Clustering, EJB, AOP
- Published author
	- Books, articles

## **Agenda**

- $\bullet$ What does Enterprise SOA need from REST?
- $\bullet$ What's missing?
- $\bullet$  Some ideas on RESTful interfaces for middleware services
- $\bullet$ Just as many questions as answers…

#### **What are the goals of SOA?**

# **SOA Goals**

- $\bullet$ Reusable
- $\bullet$ • Interoperable
- $\bullet$  Evolvable
	- $\bullet$ Versioning
- $\bullet$  Governable
	- $\bullet$ Standards
	- $\bullet$ Architectural Guidelines and Constraints
	- $\bullet$ Predictable
- $\bullet$ Scalable
- $\bullet$ Manageable

### **What system has these properties?**

#### **The Web!**

#### **Can REST be applied to Enterprise SOA?**

- $\bullet$  SOAP tried to bring the Web to IT
	- $\bullet$  $\bullet\,$  It turned into just tunneling over HTTP with XML
	- $\bullet$  Never really leveraged HTTP or the principles of the Web

- $\bullet$ Enterprise SOA requires read-write applications
- $\bullet$ **Integration and coordination between many services**
- $\bullet$ Sometimes complex interactions

- $\bullet$  REST really shines in read-only applications and has scaled easily and simply
- $\bullet$  Mostly browser -based applications take advantage of REST
- $\bullet$  RESTful Read-Write applications usually one-off simple client-server interactions
	- $\bullet$ Most break the stateless property of REST

- $\bullet$  What does this mean?
	- $\bullet$  We are only at the initial stages of applying REST to Enterprise SOA
	- $\bullet$  Machine-based clients will have different requirements than browsers
	- $\bullet$ There's still a lot of kinks to work out

# **Can middleware fill in the blanks?**

- $\bullet$ Messaging
- $\bullet$ • Transactions
- $\bullet$ Workflow/BPM
- $\bullet$ Security

- $\bullet$  Security?
	- $\bullet$ The Web runs pretty well on HTTPS
	- $\bullet$  Between basic, digest, and client cert, authentication protocols pretty solid
	- $\bullet$ OAuth provides mechanism to authorize third-parties
	- $\bullet$ OpenID provides decentralized authentication
	- $\bullet$  multipart/encrypt and multipart/signed for payload protection
	- $\bullet$ Good enough?

- $\bullet$  Messaging?
	- $\bullet$ Atom provides Publish/Subscribe patterns and format
	- $\bullet$ • Is it just another SOAP?
	- $\bullet$  There is no real solution for p2p. (queues, work management)

- $\bullet$ • Transactions?
	- $\bullet$  RESTafarians say that ACID transactions don't belong in a distributed system
	- . They just don't scale They just don't scale
	- $\bullet$  Transactions aren't RESTful (break stateless requirement)
	- $\bullet$ Can't avoid them sometimes
	- $\bullet$ What about compensations (do/undo)?
	- Its is **THE** most common question asked in REST talks  $\bullet$

- $\bullet$  Workflow/BPM?
	- $\bullet$ Nothing really for coordination/orchestration
	- $\bullet$  $\bullet\,$  Is hypermedia enough to provide the "flow" apps need?

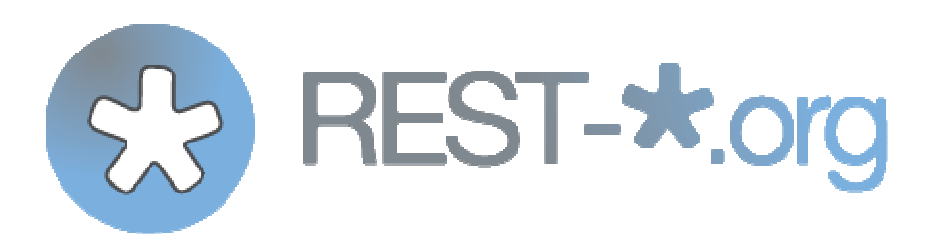

- $\bullet$  Red Hat driven REST Standardization Effort
	- $\bullet$  From the perspective of our open source projects and communities
- $\bullet$  Attempts to answer some of these questions
	- $\bullet$ RESTful interface for common middleware patterns
	- $\bullet$ Open Process (anybody can interact)
	- $\bullet$ Open Source IP
- $\bullet$  Specifications
	- $\bullet$ Transactions (2pc and compensation)
	- $\bullet$ Messaging (p2p and pub/sub)
	- $\bullet$ Workflow
	- $\bullet$ Caching

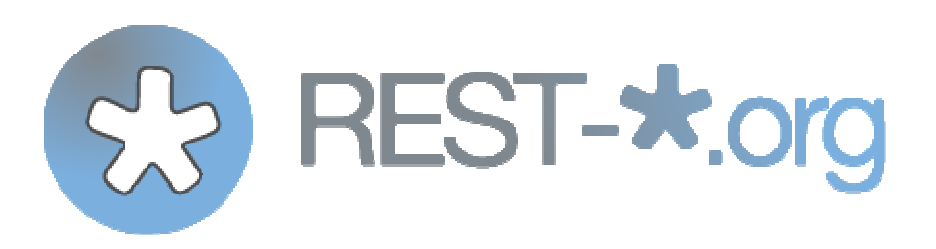

- $\bullet$  Goals
	- $\bullet$ 80/20 - keep things simple to implement and use
	- $\bullet$ Use conneg to support vendor extensions and edge cases
	- $\blacksquare$ Publish additional links for vendor extensions
	- $\bullet$ Avoid payload formats like SOAP
	- $\bullet$ Leverage full HTTP

#### **Let's show some details…**

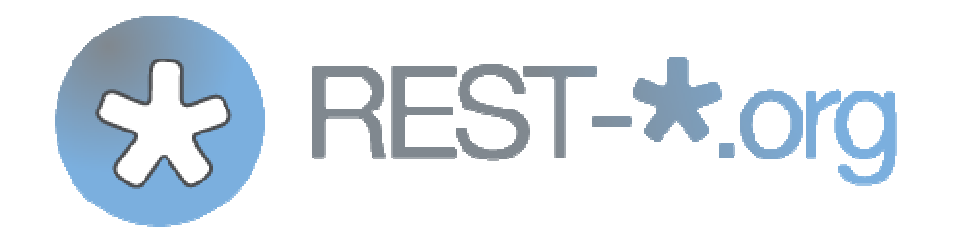

# **REST-\* Messaging**

### **REST-\* Messaging**

- $\bullet$ Atom is text based (XML)
- $\bullet$ Not great for binary media types
- $\bullet$ Designed really for pub/sub (blogging), not queues.
- $\bullet$  Design really to be consumable by humans (through rendering)
- $\bullet$  No real guaranteed message delivery or message acknowledgement protocols

# **REST-\* Messaging**

- $\bullet$ Doesn't require a payload format for single messages
- $\bullet$  Leverage Atom for Link relationship/metadata
	- $\bullet$ Published via Link headers instead
	- $\bullet$ Easily allow binary formats
- $\bullet$ Leverage Atom format for batch text transfers
- $\bullet$ multipart/\* + Link headers for binary batch transfers
- $\bullet$  Defines guaranteed messaging and acknowledgement protocols over HTTP
- $\bullet$ Supports Queueing

### **Reliance on Link headers**

- $\bullet$ Define/publish links through an HTTP Header
- $\bullet$ Easy way to link contextual information and metadata
- $\bullet$ Allows us to avoid payload formats
- $\bullet$  Easier for "intermediaries" and generic services and frameworks to process
	- $\bullet$ They don't have to look into message body for links

**Link: <http//example.com/messages/111>; rel="next";type=application/xml**

#### **Message Posting**

#### **Message Posting**

- $\bullet$  Destination has two posting links
	- $\bullet$ post-message - simple factory pattern
	- $\bullet$ post-message-once - reliable posting pattern

#### **Message Posting**

**Request:**

**POST /destinations/test HTTP/1.1Host: example.comContent-Type: application/whatever**

**<body>**

#### **Message Posting**

**Request:**

**POST /destinations/test HTTP/1.1Host: example.comContent-Type: application/whatever**

**<body>**

**Response:**

**HTTP/1.1 201 CreatedLocation: /destinations/test/messages/111**

- $\bullet$  $\bullet$  Empty POST to the *post-message-once* link
- $\bullet$ Returns a "create-next" link that is a one-off URL
- $\bullet$ If you POST more than once you get a 405 Not Allowed response
- $\bullet$ Reponse contains a new "create-next" link

**Request:**

- **POST /destination/test/messages**
- **Host: example.com**

**Request:**

**POST /destination/test/messagesHost: example.com**

**Response:**

```
HTTP/1.1 200 OkLink: 
<http://example.com/destination/test/messages/111>;rel=create-next
```
**Request:**

**POST /destination/test/messages/111Host: example.comContent-Type: application/json**

**[SomeJsonMessage]**

**Request:**

**POST /destination/test/messages/111Host: example.comContent-Type: application/json**

**[SomeJsonMessage]**

**Response:**

```
HTTP/1.1 200 Ok
Link: <http://example.com/destination/test/messages/112>rel=create-next
```
#### **Message Posting**

- $\bullet$  Specification also describes similar batch submission of messages
- $\bullet$  Different posting protocols encapsulated as links published by the destination

### **Messaging Consuming: Topics**

Pull Model

# **Messaging Consume: Pull model**

- $\bullet$ Client pulls published messages from the destination
- $\bullet$ • Atom *first, last,* and *next* links reused through published link headers
- $\bullet$  Clients are responsible for "bookmarking" their place in the topic/subscription
## **Message Consuming: Find Links**

**Request:HEAD /destination/myTopic**

**Response: HTTP/1.1 200 Ok Link: <…/last>; rel="last", <…/next>; rel="next",<…/first>; rel="first"**

## **Message Consuming: Pull Message**

**Request:GET /destination/myTopic/next**

**Response: HTTP/1.1 503 Service Not AvailableRetry-After: 5**

## **Message Consuming: Pull Message**

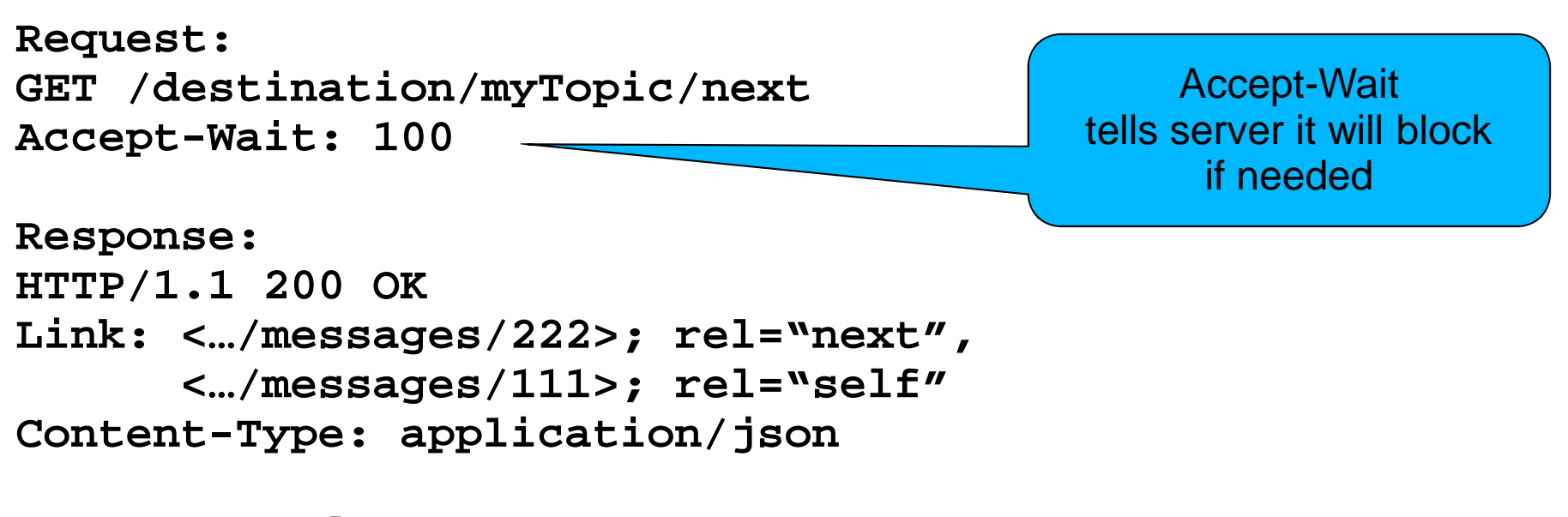

**[some posted JSON message]**

### **Message Consuming: Pull**

- $\bullet$  A bookmarked next link allows client to have a placeholder into the topic
- $\bullet$  In many MOMs, like JMS, this information is stored in a session on the server
- $\bullet$  The next link pattern allows any number of clients to receive a sequenced ordering of messages in a lightweight manner

QuickTime™ and a decompressorare needed to see this picture.

#### **Messaging Consuming: Topics**

Push Model

# **Message Consuming: Push Model**

- $\bullet$  Client registers a atom:link with provider when creating a push subscription
- $\bullet$  Link defines forwarding semantics
	- $\bullet$ Simple post?
	- $\bullet$ Post once exactly?
- $\bullet$  When message is published into topic or queue, server forwards request based on registered link semantics

QuickTime™ and a decompressorare needed to see this picture.

#### **Push model**

```
Request:
POST /mytopic/subscribers
Content-Type: application/atom+xml
```

```
<atom:link rel="post-message-once" 
href="http://foo.com/somewhere" />
```

```
Response:
HTTP/1.1 201 Created
Location: http://…/mytopic/subscribers/111
```
QuickTime™ and a decompressorare needed to see this picture.

### **Messaging Consuming: Queues**

Pull Model

#### **Queues**

- $\bullet$ Delegation of work
- $\bullet$ One and only one client can consume a message
- $\bullet$  Once consumed the message can be garbage collected or archived
- $\bullet$ Pull model has acknowledgement protocol

## **Message Consuming: Find Links**

**Request:HEAD /destination/myQueue**

**Response: HTTP/1.1 200 OkLink: <…/poller>; rel="poller"**

### **Message Consuming: Consume Message**

**Request:POST /destination/myQueue/poller**

**Response: HTTP/1.1 200 Ok Link: <…/messages/333/ack;token=3211>; rel="acknowledge"Content-Type: application/json**

**[Some json document]**

- $\bullet$  Server wants to guarantee that client received and processed message
- $\bullet$ Client POSTs to acknowledgement link
- $\bullet$  Server will re-enqueue the message if client doesn't acknowledge

**Request: POST /destination/myQueue/messages/333/ack;token=3211Content-Type: application/x Type: -www-form-urlencoded urlencoded**

**acknowledge=true**

**Request: POST /destination/myQueue/messages/333/ack;token=3211Content-Type: application/x Type: -www-form-urlencoded urlencoded**

**acknowledge=true**

**Successful Response:HTTP/1.1 204 No Content**

**Request: POST /destination/myQueue/messages/333/ack;token=3211Content-Type: application/x Type: -www-form-urlencoded urlencoded**

**acknowledge=true**

**Unsuccessful Response (Message got re-enqueued):HTTP/1.1 412 Preconditions Failed**

### **Messaging Wrap-up**

- $\bullet$ Send/Receive content without a envelope format
- $\bullet$ Use link headers
- $\bullet$ No footprint required on client or server
- $\bullet$ Simple? I hope…

QuickTime™ and a decompressorare needed to see this picture.

#### **REST-\* Transactions**

#### Does REST need transactions?

#### **REST-\* Transactions**

- $\bullet$ Transactions are used for coordination
- $\bullet$  2PC is a vote to change state
	- $\bullet$ TM is the vote taker and voting machine
- $\bullet$ Transactions guarantee a state transition will happen

### **REST-\* Transactions**

- $\bullet$ Simple coordination isn't the hard part
- $\bullet$ Fault tolerance
- $\bullet$ Crash Recovery after failures
- $\bullet$ This is the non-trivial part of transactions

### **REST-\* Transactions**

- $\bullet$ Transactions need not hold database locks
- $\bullet$ Transactions don't even have to be 2PC
- $\bullet$  Compensation is a viable pattern for long running interactions
	- $\bullet$ Do/Undo
	- $\bullet$ Consistency and failure recover still an issue

# **Are Transactions RESTful?**

- $\bullet$ • Interactions with a transaction manager can be
	- $\bullet$ Hopefully show it in following slides

## **Are Transactions RESTful?**

- $\bullet$  Does using transactions make an application unRESTful?
	- $\bullet$ Break stateless requirement?
- $\bullet$ If the tx is modeled as a state change?
	- $\bullet$ IMO, app is still restful
- $\bullet$  Does it hold DB locks?
	- $\bullet$ App becomes session oriented
	- $\bullet$ Stateless constraint gets broken

## **Are transactions RESTful?**

- $\bullet$ Who cares if they are RESTful or not?
- $\bullet$  Do you need the guarantees?
	- $\bullet$ \*shrug\*
- $\bullet$ Single most asked question in my JAX-RS talks

# **TX Spec**

- $\bullet$  Strive to be simple to use and implement
	- $\bullet$ So any simple language or platform can use them
- $\bullet$ Treat Transactions as a service
- $\bullet$ 2PC and Compensation protocols
- $\bullet$ Let's look at 2PC

### **Create an 2PC Transaction**

- $\bullet$  POST to a TransactionManager resource
	- $\bullet$ Reliable post-message-once could be used too

#### **Create a Transaction**

**Request: POST /transaction-managerHost: tm.orgContent-Type: application/x-www-form-urlencoded**

**timeout=300s**

#### **Create a Transaction**

**Request: POST /transaction-managerHost: tm.orgContent-Type: application/x-www-form-urlencoded**

**timeout=300s**

**Successful Response: HTTP/1.1 201 CreatedLocation: http://tm.org/transactions/3322**

### **Transaction Resource**

- $\bullet$ Doing a GET returns application/tx+xml
- $\bullet$  Simple media type specifies status of transaction
	- $\bullet$ Active, Committing, RollingBack, Committed, RolledBack
- $\bullet$  Links to other resources and actions
	- $\bullet$ **•** *participants* - resources participating in the transaction
	- $\bullet$ Commit/rollback - action resources to commit or rollback the transaction
- $\bullet$ **Commit and rollback links provided only if transaction is Active**

#### **Transaction Resource**

```
Request:
GET /transactions/3322Host: tm.orgSuccessful Response:HTTP/1.1 200 Ok
Content-Type: application/tx+xml<transaction>
<status>Active</status>
<atom:link rel="participants" href="…" type="…"/><atom:link rel="commit" href="…"/>
<atom:link rel="rollback" href="…"/></transaction>
```
## **Registering TX-Aware Participants**

- $\bullet$ POST to the *participants* link of the transaction
	- $\bullet$ post-message-once pattern can be re-used
- $\bullet$ Content is an atom:link to callback to the participant
- $\bullet$ Registered link defines interaction semantics
- $\bullet$ We provide default media types for interaction
- $\bullet$ No reason you can't support more

### **Register Tx-Aware Participant**

```
Request:
POST /transactions/3322/participantsHost: tm.org
Content-Type: application/participant-reg+xml<participant>
<link rel="participant" href="…" 
type="application/participant+xml/></participant>
```
**Successful Response: HTTP/1.1 201 CreatedLocation: http://tm.org/transactions/3322/participants/001**

# **Registering TX-Unaware Participants**

- $\bullet$ We're working on a TX-Unaware protocol
- $\bullet$  Participants can be created with links for prepare/commit/rollback (or do/undo)
- $\bullet$  Representations can be stored for each of these actions

## **Completing a Transaction**

- $\bullet$ Client does an empty POST to commit or rollback link
- $\bullet$ Transaction Manager calls back to participants

QuickTime™ and a decompressorare needed to see this picture.

#### **Complete a Transaction**

**Request: POST /transactions/3322/commitHost: tm.org**

**Successful Response:HTTP/1.1 200 OkContent-Type: application/tx+xml**

**<transaction> <status>Committed</status></transaction>**

QuickTime™ and a decompressorare needed to see this picture.

#### **Change Participant State**

**Request: PUT /someparticipant Host: somewhere.orgContent-Type: application/participant+xml**

**<participant> <status>prepare</status></participant>**

**Successful Response:HTTP/1.1 204 No Content**

**Unsuccessful Response:HTTP/1.1 412 Preconditions Unmet** 

### **Transaction Propagation?**

- $\bullet$ • Forward a *transaction* link when creating or updating a coordinated resource
	- $\bullet$ Resource would register itself with TM
- $\bullet$  $\bullet$  Resource could instead return a *participant* link and the client could register it with the transaction
- $\bullet$  Client handles all interactions with TM
	- $\bullet$ Uses TX-Unaware protocols
## **Transactions Wrap-Up**

- $\bullet$  Transactions provide state transition guarantees
	- $\bullet$ Failure recovery untrivial to hand-roll yourself
- $\bullet$  People ask for them
	- $\bullet$ Whether they need it or not, is IMO, not our business
- $\bullet$  REST-\* Transactions attempts to provide a simple interface

QuickTime™ and a decompressorare needed to see this picture.

#### **REST-\* Workflow/BPM**

# **Purpose of workflow/bpm**

- $\bullet$ Define business processes
- $\bullet$ Greater decoupling of services
- $\bullet$ Orchestration of independent services
- $\bullet$ Task coordination
- $\bullet$  Persistent state machine
	- $\bullet$ Reliable save points

QuickTime™ and a decompressorare needed to see this picture.

### **Sample Definition**

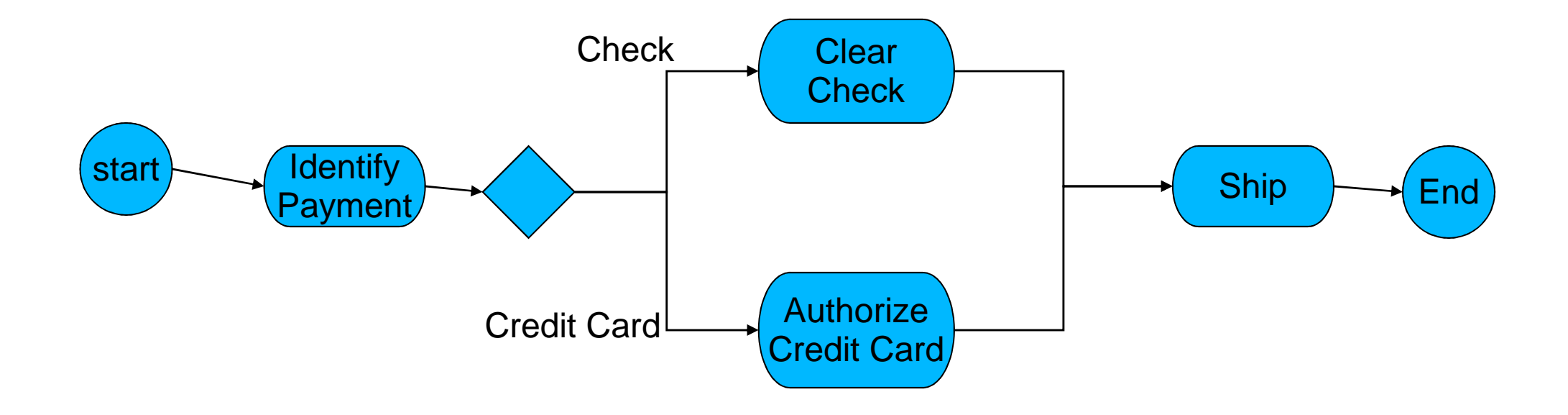

# **RESTful BPM/Workflow service**

- $\bullet$ Ability to register process definitions
- $\bullet$  Ability to create and manage business process instances

### **REST-\* Workflow/BPM**

- $\bullet$ Use BPMN 2.0 XML as default media type
- $\bullet$ Links transition you from wait states
- $\bullet$  RESTful message queue for tasks
	- $\bullet$ Links transition you from tasks

QuickTime™ and a decompressorare needed to see this picture.

### **Sample Definition**

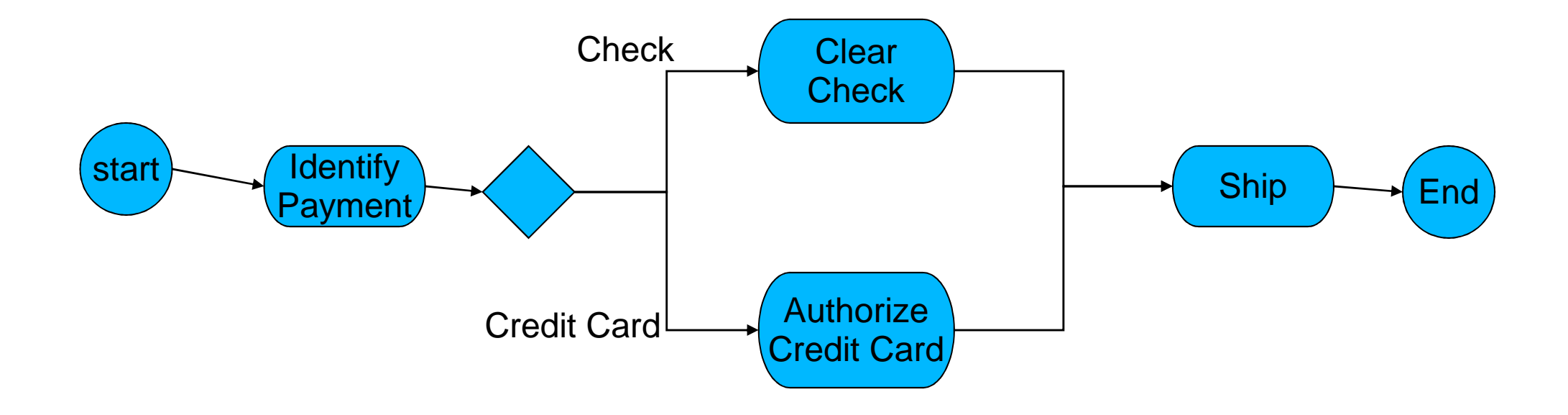

### **Create a Process Definition**

**Request: POST /definitionsHost: bpm.orgContent-Type: bpm/bpmn;version=2.0**

**<definitions><process id="orderProcess">**

**<startEvent id="start"/>**

```
<sequenceFlow id="payment"
sourceRef="start"
targetRef="identifyPayment"/>
```

```
<receiveTask id="identifyPayment"/>
```

```
<endEvent id="end""/> </process> </definitions>
```
**...**

#### **Create a Process Definition**

**Successful Response: HTTP/1.1 201 CreatedLocation: http://…/definitions/333**

**Request:HEAD /definitions/333**

```
Response:
HTTP/1.1 200 OK
Link: <http://…/definitions/333/instances>;
rel="instances"; type=multipart/form-data
```
#### **Create an Instance**

- $\bullet$ • POST to *instances* link
	- $\bullet$  Allows you to create variable/fact resources by posting multipart/form-data

### **Process Instance Variables**

- $\bullet$ • variables link on process instance
- $\bullet$ • Created variables become links off of variables resource

# **Transitioning a Process Instance**

- $\bullet$  GET/HEAD of a process instance returns available transitions via links
	- $\bullet$ Media type for process instance undefined ATM
- $\bullet$  An initial HEAD of our example
	- $\bullet$ Credit card link
	- $\bullet$ Check link
- $\bullet$ Wait states are transitioned by posting to the link

### **Transitioning a Process Instance**

**Request:HEAD /definitions/333/instances/001**

**Response: HTTP/1.1 200 OK Link: <http://…/definitions/333/instances/001/check>;title="check"; rel="transition"; type=multipart/form-data, <http://…/definitions/333/instances/001/creditcard>;title="creditcard"; rel="transition"type=multipart/form-data <http://…/definitions/333/instances/001/variables>;rel="variables"**

### **Tasks**

- $\bullet$ Tasks modeled as a queue
- $\bullet$  TaskService resource allows you to lookup various task queues
- $\bullet$  $\bullet$  Task queue has a *next* link for next task to do

- $\bullet$  $\bullet$  POST to *next* link to obtain a task
- $\bullet$  Reponse contains:
	- $\bullet$ A default complete link if no transitions
	- $\bullet$ Named links if task has multiple transitions
	- $\bullet$ variables link available to obtain information about task/process instance

QuickTime™ and a decompressorare needed to see this picture.

#### **Task Processing**

**Request:HEAD /tasks/shipping**

**Response: HTTP/1.1 200 OKLink: <http://…/tasks/shipping/next>; rel=next**

**Request:POST /tasks/shipping/next**

```
Response:
HTTP/1.1 200 OK
Link: <http://…/tasks/shipping/ids/333/complete>;
rel=complete
<http://…/tasks/shipping/ids/333/variables>;
rel=variables
```
- $\bullet$ POSTing to a completion link completes the task
- $\bullet$ A next link is returned to obtain the next task

**Request:POST /tasks/shipping/ids/333/complete**

**Response: HTTP/1.1 200 OKLink: <http://…/tasks/shipping/next;token=43>; rel=next**

# **Conclusion**

- $\bullet$ Early prototype stages
- $\bullet$ Simple semantics
- $\bullet$ Easy to support at the client
- $\bullet$ Very cross-platform
- $\bullet$ Other specifications

### **References**

- $\bullet$  Links
	- $\bullet$ • <u>http://rest-star.org</u>
- $\bullet$ O'Reilly Books

QuickTime™ and a decompressorare needed to see this picture.

- $\bullet$ • "RESTFul Java with JAX-RS" by me
- $\bullet$ "RESTful Web Services"
- 0 "RESTful Web Services Cookbook"